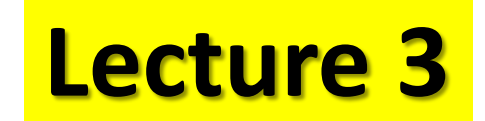

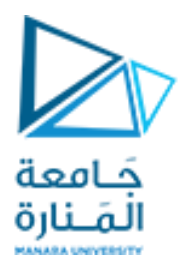

# وارات اسموال المسمور الطريق الصلاح

## **Single-Phase**

### **Controlled Rectifier**

## (CONVERTERS) Circuits

### **SINGLE PHASE CONTROLLED RECTIFIER CIRCUITS WITH SERIES R - L LOAD**

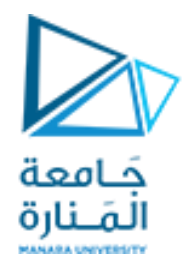

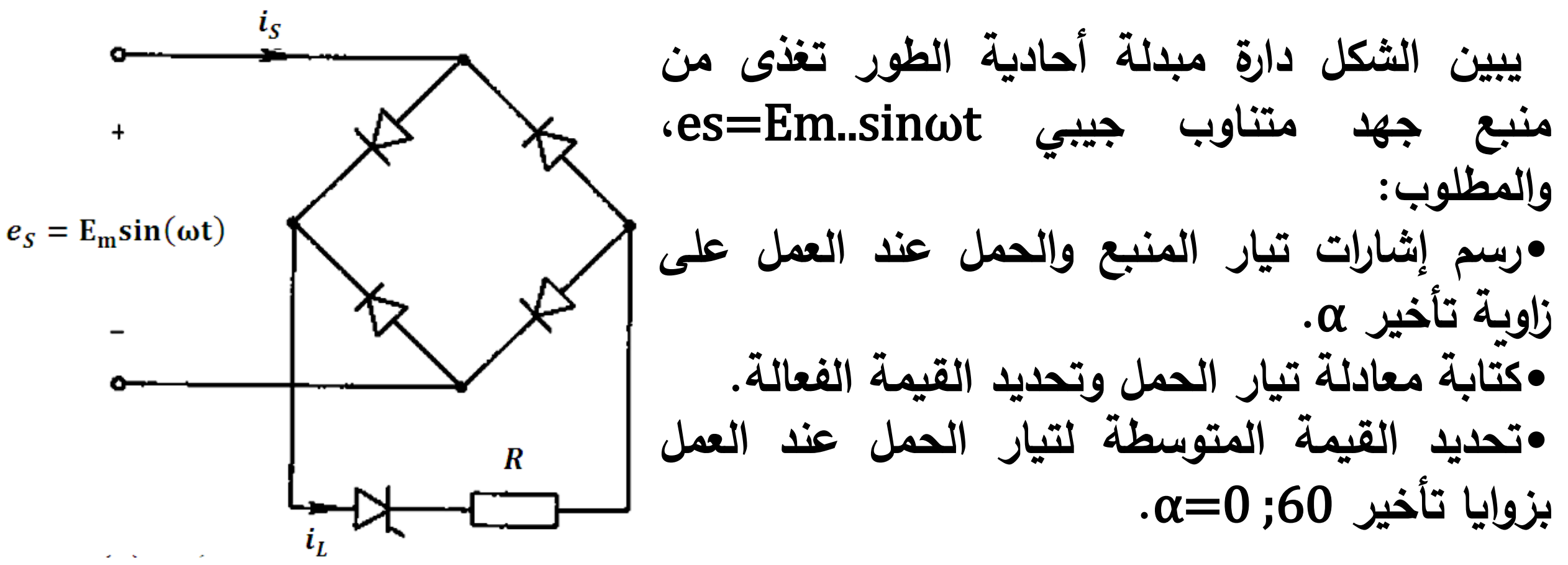

 $\overline{r}$ 

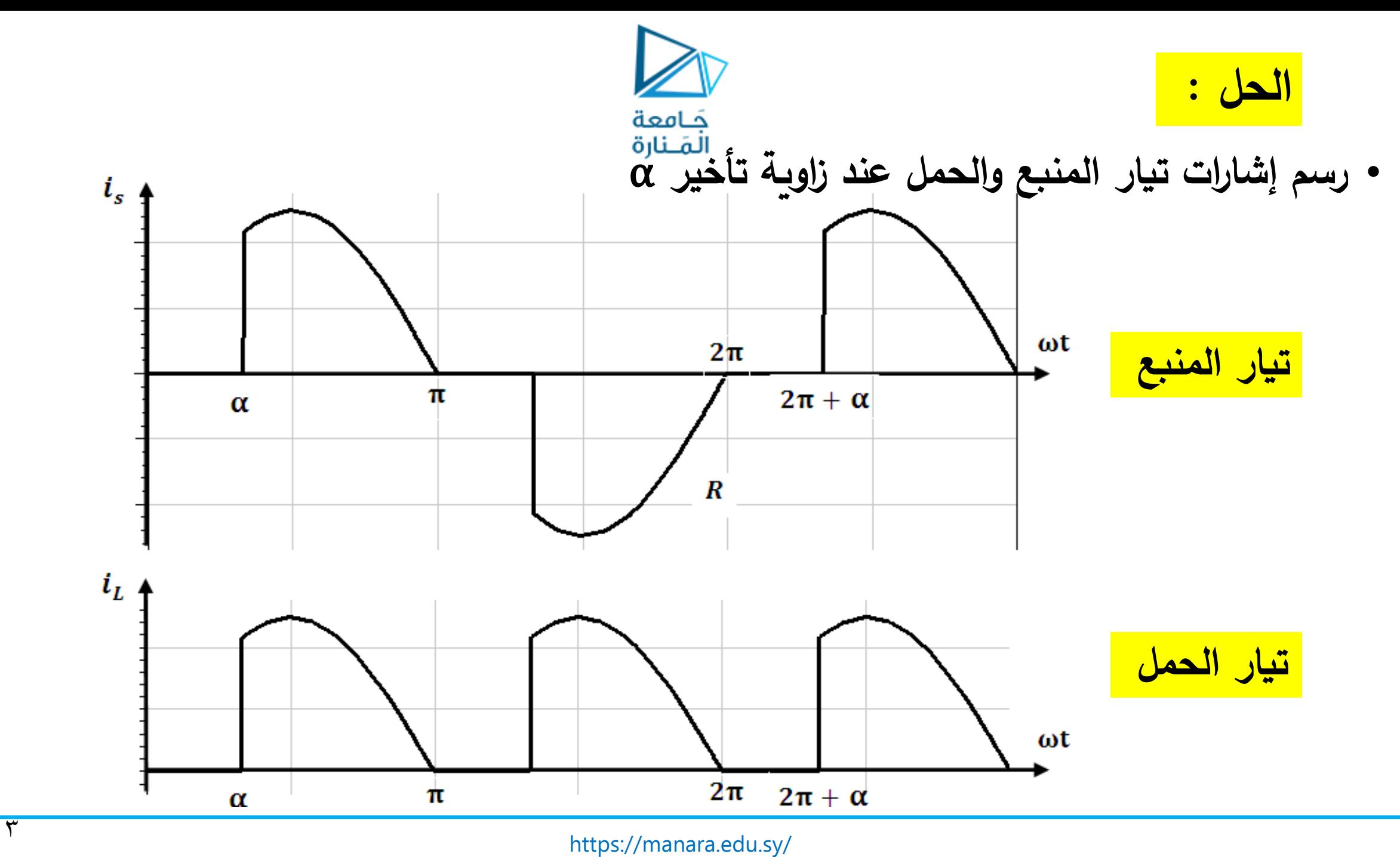

$$
I_{L} = \sqrt{\frac{1}{2\pi R}} \int_{0}^{2\pi} i_{L}^{2}(\omega t) d\omega t = \frac{E_{m}}{R} . sin(\omega t) \Big|_{\alpha}^{\pi} + \frac{E_{m}}{R} . sin(\omega t - \pi) \Big|_{\pi + \alpha}^{2\pi}
$$
\n
$$
I_{L} = \sqrt{\frac{1}{2\pi R}} \int_{0}^{2\pi} i_{L}^{2}(\omega t) d\omega t = \sqrt{\frac{E_{m}^{2}}{2\pi R^{2}} \Big\{ \int_{\alpha}^{\pi} sin^{2}(\omega t) + \int_{\pi + \alpha}^{2\pi} sin^{2}(\omega t) \Big\}} \frac{\mathbf{i} \, \mathbf{j} \, \mathbf{k}}{\mathbf{k}} \frac{\mathbf{k}}{\mathbf{k}} \frac{\
$$

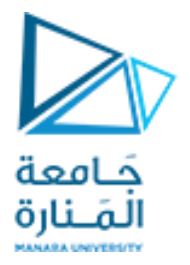

$$
I_{L}^{2} = \frac{E_{m}^{2}}{2\pi R^{2}} \left( \frac{\pi - \alpha}{2} + \frac{\sin 2\alpha}{4} + \frac{\pi - \alpha}{2} + \frac{\sin 2\alpha}{4} \right)
$$
  
\n
$$
I_{L} = \frac{E_{m}}{\sqrt{2}. R} \sqrt{\frac{1}{2\pi} [2(\pi - \alpha) + \sin 2\alpha]^{2}}
$$
  
\n
$$
I_{L0^{0}} = \frac{E_{m}}{\sqrt{2}. R}
$$
  
\n
$$
I_{L0^{0}} = \frac{E_{m}}{\sqrt{2}. R}
$$
  
\n
$$
I_{L} = \frac{E_{m}}{\sqrt{2}. R} \sqrt{\frac{1}{2\pi} (4.188 + 0.866)}
$$
  
\n
$$
I_{L} = \frac{E_{m}}{\sqrt{2}. R} \sqrt{\frac{5.054}{2\pi}} = \frac{E_{m}}{\sqrt{2}. R} \sqrt{0.804}
$$

$$
I_{L_{60}^{0}} = \frac{E_{m}}{\sqrt{2} \cdot R} (0.897) \; ; \; I_{L_{pu}} = \frac{I_{L_{60}^{0}}}{I_{L_{0}^{0}}} = 0.897
$$

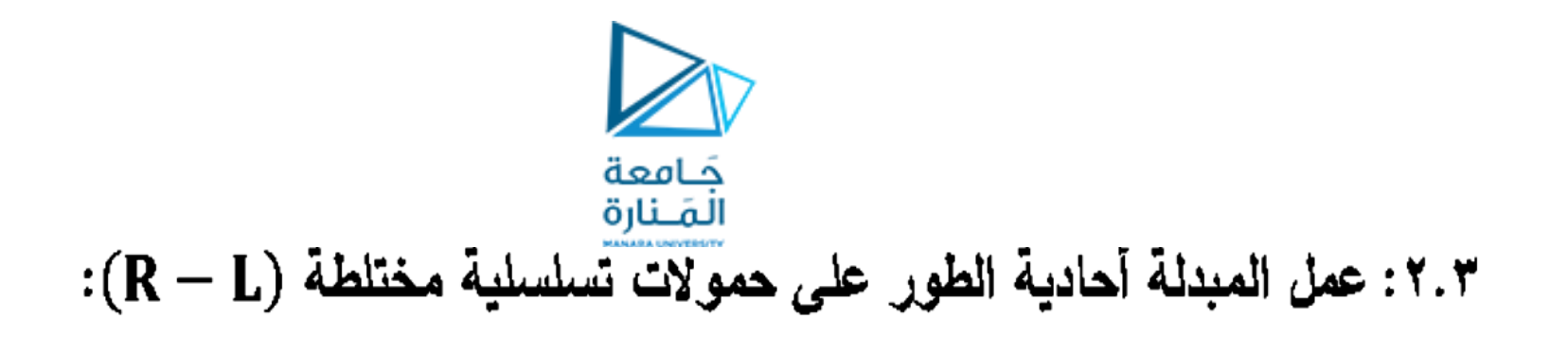

### (SINGLE – PHASE CONTROLLED RECTIFIER CIRCUITS WITH SERIES R – L LOAD)

٠١.٢.٣ مبدلة نصف موجة(Half – Wave Controlled Rectifier Circuit) :

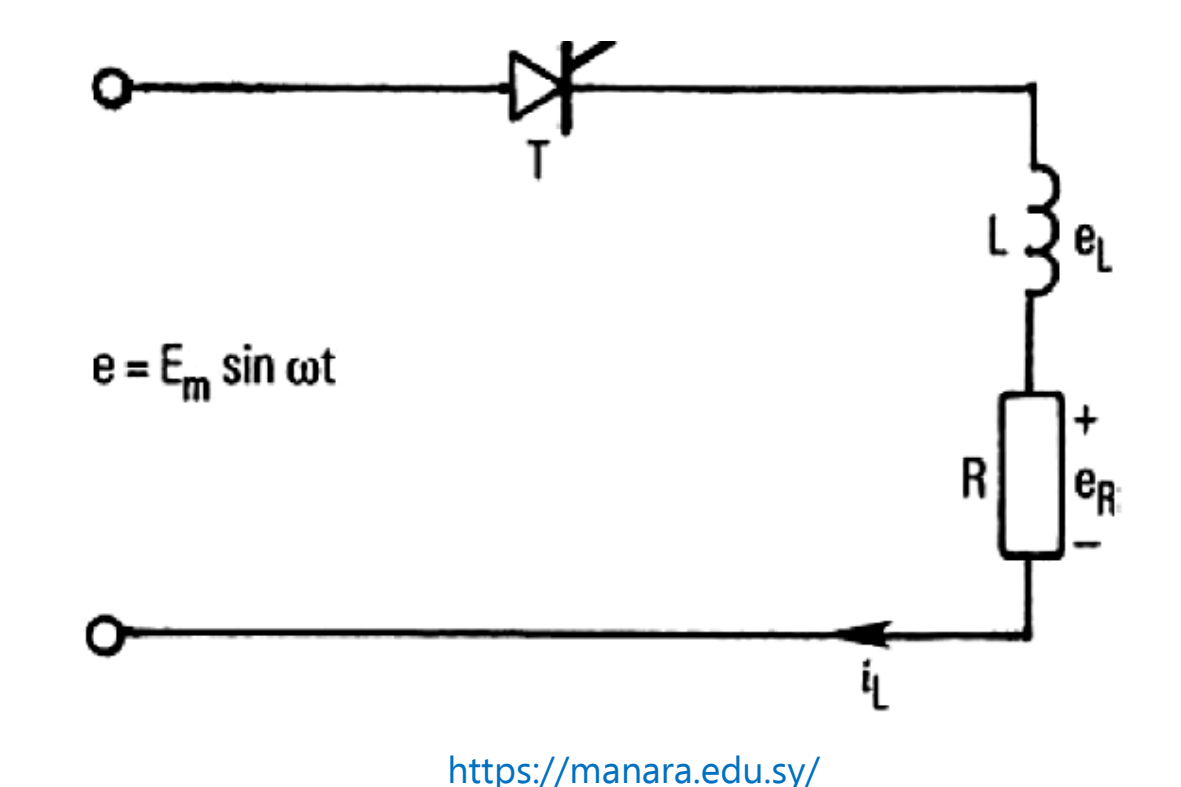

$$
i_L(\omega, t) = \frac{E_m}{|z|} \left[ \sin(\omega t - \Phi) - \sin(\alpha - \Phi) e^{+\cot \Phi(\alpha - \omega t)} \right]
$$
  
\n $i_L(\omega, t) = \frac{E_m}{|z|} \left[ \sin(\omega t - \Phi) - \sin(\alpha - \Phi) e^{+\cot \Phi(\alpha - \omega t)} \right]$  (46.3)  
\n→ 24. (46.3)  
\n→ 24. (16.3) (10.3) (10.3) (10.4) (10.5) (10.6) (10.7) (10.8) (10.9) (10.1) (10.3) (10.4) (10.4) (10.5) (10.6) (10.7) (10.3) (10.4) (10.5) (10.6) (10.7) (10.8) (10.9) (10.1) (10.3) (10.4) (10.4) (10.5) (10.6) (10.7) (10.8) (10.9) (10.1) (10.1) (10.1) (10.1) (10.1) (10.1) (10.1) (10.1) (10.2) (10.1) (10.2) (10.3) (10.4) (10.4) (10.4) (10.5) (10.4) (10.5) (10.6) (10.6) (10.7) (10.8) (10.9) (10.1) (10.1) (10.

من القيمة الموجبة إلى السالبة وحند هذه اللحظة يفصل الثايرستور.

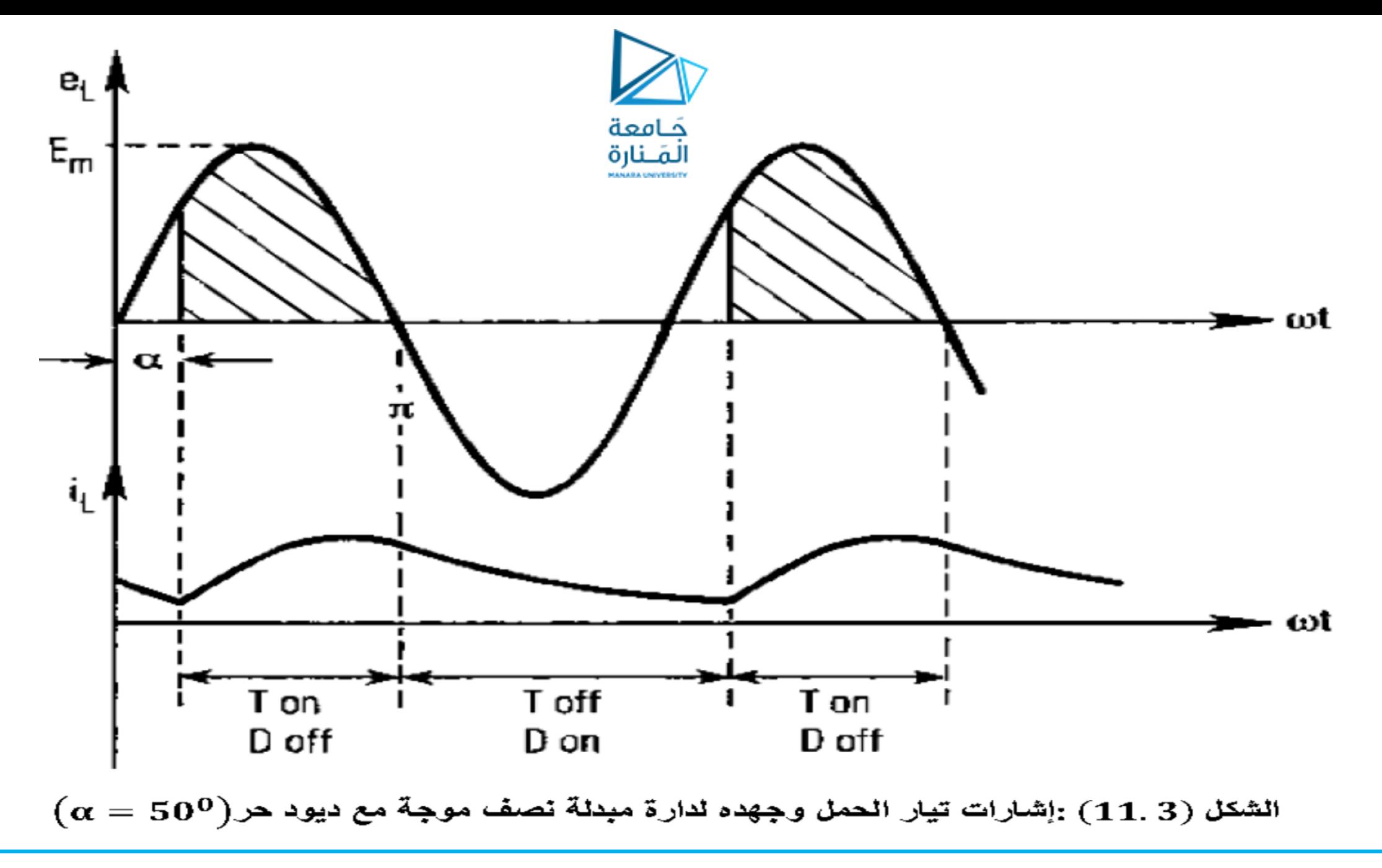

<https://manara.edu.sy/>

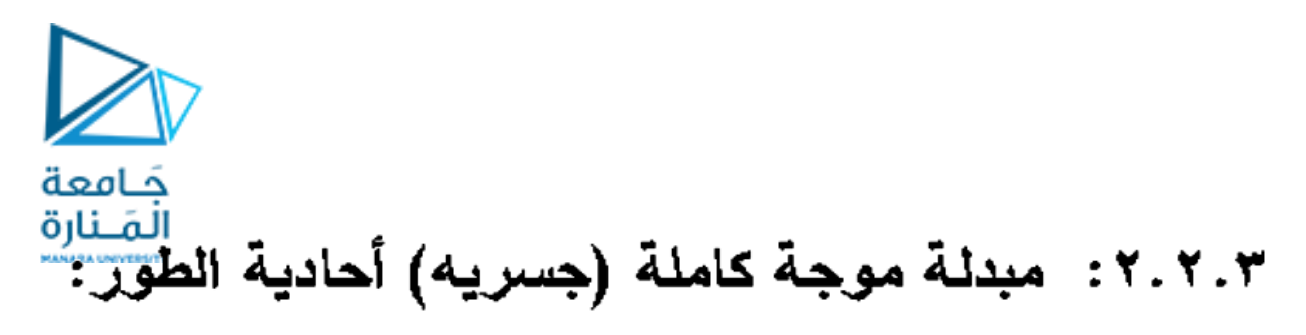

#### **Single-Phase, Full-Wave Controlled Circuits**

يبين الشكل (12.3) الأشكال المختلفة لدار ة مبدلة موجة كاملة أحادية الطور .

۞ تستخدم في كثير من التطبيقات أحمال بمحارضات عالية من اجل تحقيق استمر ارية تيار الحمل وزيادة القيمة المتوسطة (المستمرة) للتيار وتخفيض عامل التموج (ripple factor) . ◘ تعتبر الدارة(b) الأكثر استخداما من الناحية الاقتصادية نظرا لاستخدام ثايرستور وحيد في الدارة، لرخص ثمن الديودات مقارنة مع الثايرستورات والحاجة إلى دارة وحيدة لتوليد النبضات على بوابة الثايرستور وتوفر ديود حر (FWD).

◘ بينما تعتبر الدارة (d) الأكثر استخداما من الناحية الفنية، نظراً لتوفر إمكانية التحكم

الكامل واستخدامها كدارة عاكس وتوفر ديود حر (FWD).

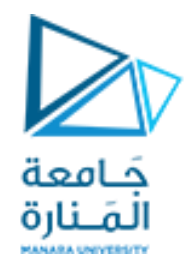

# **مبدلة موجة كاملة )جسرٌه( أحادٌة الطور: Single-Phase, Full-Wave Controlled Circuits**

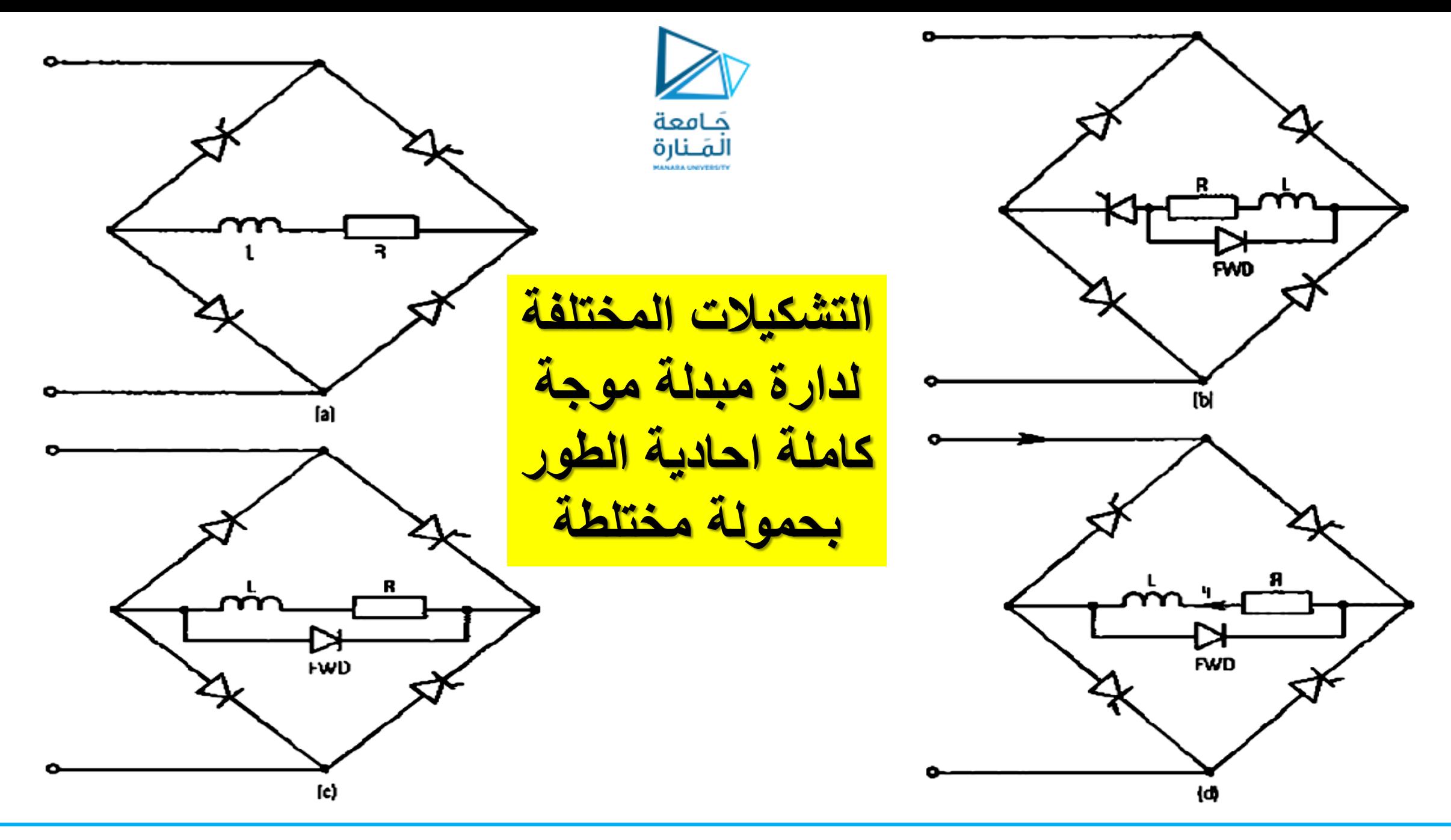

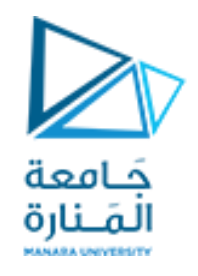

• **تستخدم فً كثٌر من التطبٌقات أحمال بمحارضات عالٌة من اجل تحقٌق استمرارٌة تٌار الحمل وزٌادة القٌمة المتوسطة )المستمرة( للتٌار وتخفٌض عامل التموج** . • **تعتبر الدارة)b )األكثر استخداما من الناحٌة االقتصادٌة نظرا الستخدام ثاٌرستور وحٌد فً** الدارة، لرخص ثمن الديودات مقارنة مع الثايرستورات والحاجة إلى دارة وحيدة لتوليد **النبضات على بوابة الثاٌرستور وتوفر دٌود حر )FWD).** • **بٌنما تعتبر الدارة )d )األكثر استخداما من الناحٌة الفنٌة، نظرا لتوفر إمكانٌة التحكم الكامل واستخدامها كدارة عاكس وتوفر دٌود حر )FWD).**

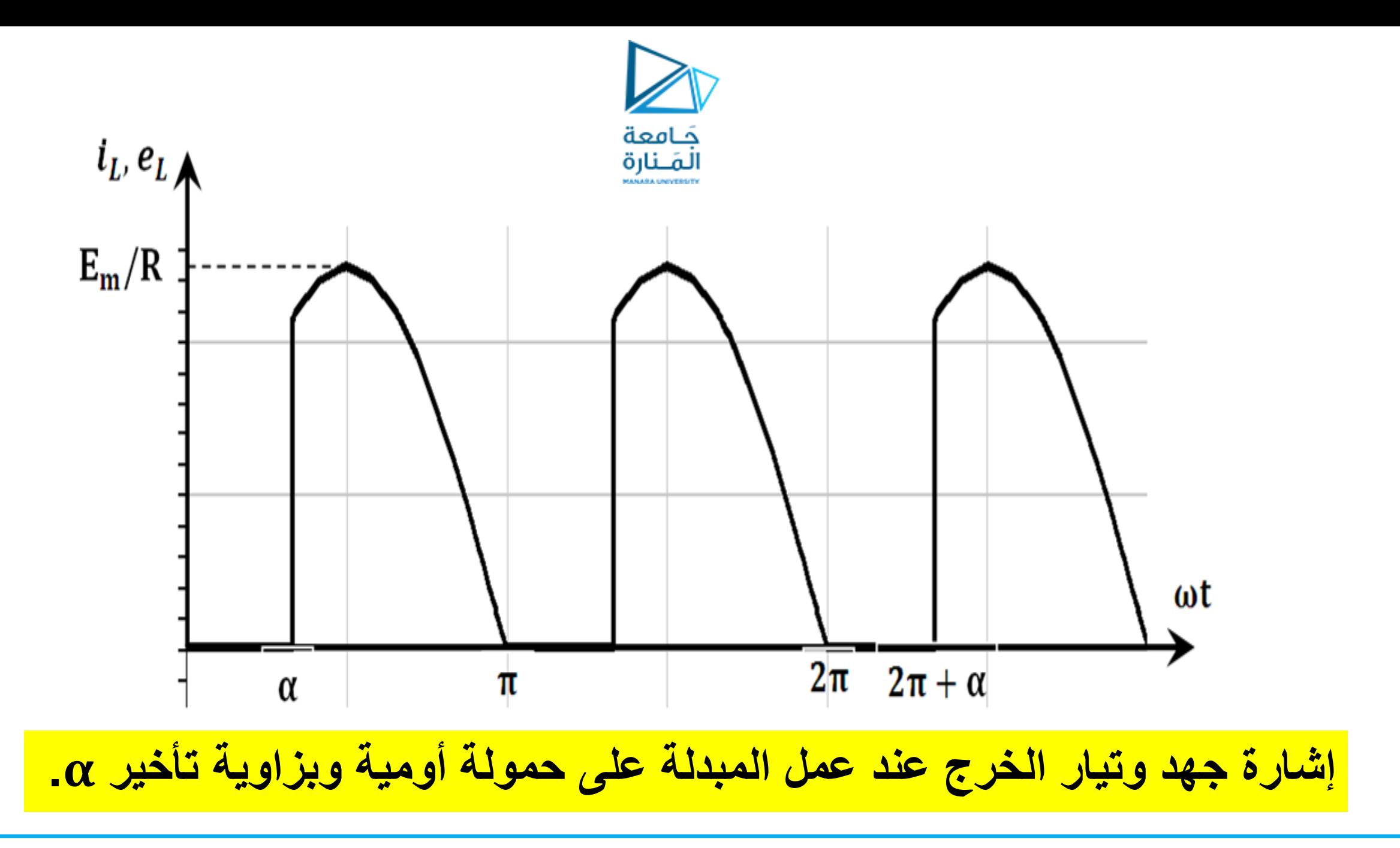

$$
e_{L}(\omega t) = E_{m}.\sin(\omega t) \int_{\alpha}^{\frac{d\omega L\tilde{\omega}}{L}} \psi^{\frac{L\tilde{\omega}}{L\tilde{\omega}}}
$$
  
\n
$$
e_{L}(\omega t) = E_{m}.\sin(\omega t) \int_{\alpha}^{\pi} + E_{m}.\sin(\omega t - \pi) \Big|_{\pi+\alpha}^{2\pi}
$$
  
\n
$$
\frac{1}{2}\pi e_{L}(\omega t) = \frac{1}{2}\pi \int_{\alpha}^{\infty} \psi^{\frac{L\tilde{\omega}}{L\tilde{\omega}}}
$$
  
\n
$$
E_{\alpha\nu} = \frac{E_{m}}{\pi} (1 + \cos \alpha)
$$
  
\n
$$
I_{L} = \sqrt{\frac{1}{2\pi}} \int_{0}^{2\pi} i_{L}^{2}(\omega t) d\omega t = \frac{E_{m}}{\sqrt{2}R} \sqrt{\frac{1}{2\pi}[2(\pi - \alpha) + \sin 2\alpha]}
$$

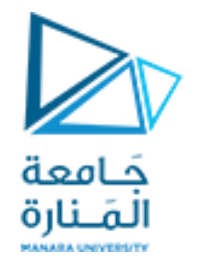

**نستنتج عامل التموج إلشارة تٌار الحمل** 

$$
RF = \frac{\sqrt{I_{L}^{2} - I_{av}^{2}}}{I_{av}} = \sqrt{\left(\frac{I_{L}}{I_{av}}\right)^{2} - 1} = \sqrt{\frac{\pi}{4}} \sqrt{\frac{2(\pi - \alpha) + \sin 2\alpha}{(1 + \cos \alpha)^{2}} - 1}
$$

**بتعوٌض 0=α نستنتج قٌمة عامل التموج إلشارة تٌار الحمل لدارة التقوٌم والتً كانت تعادل 0.48=RF.**

• **تتحدد االستطاعة الفعلٌة المصروفة فً الحمل والتً تعادل ضعف قٌمتها فً مبدالت نصف الموجة بالعالقة التالٌة:**

$$
P_s = P_L = I_L^2 R \quad = \frac{E_m^2}{2R} \frac{1}{2\pi} [2(\pi - \alpha) + \sin 2\alpha]
$$

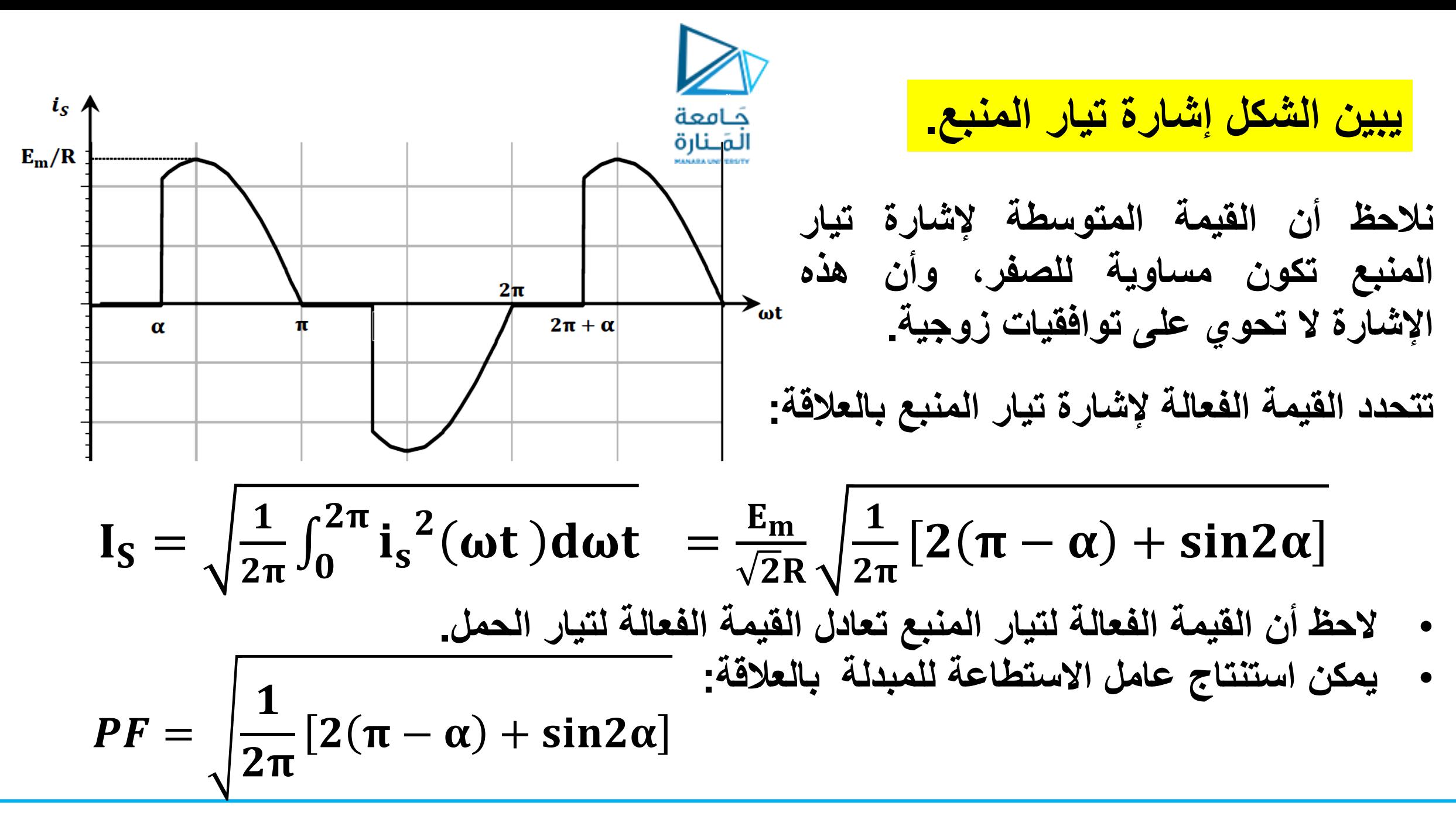

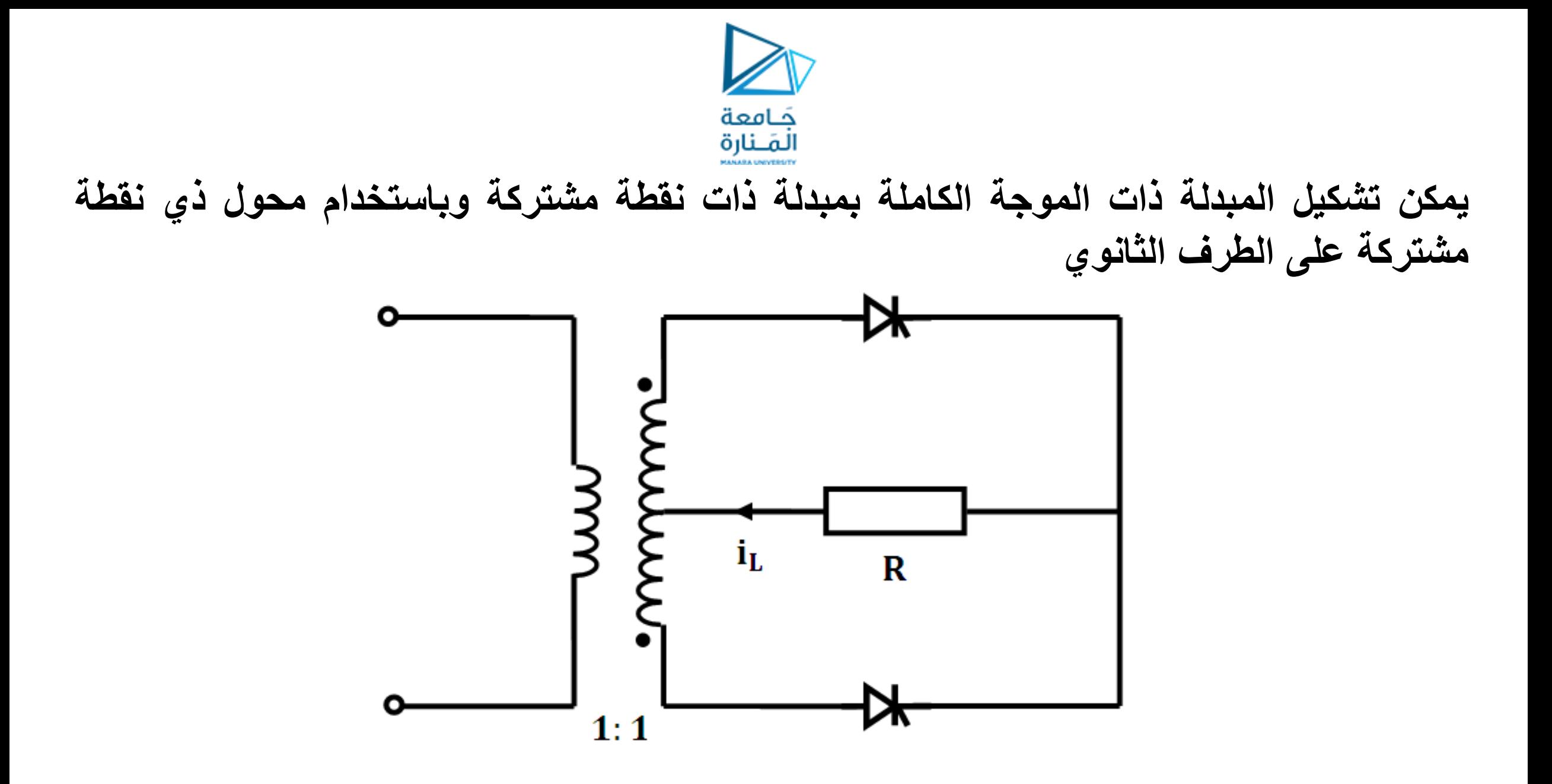

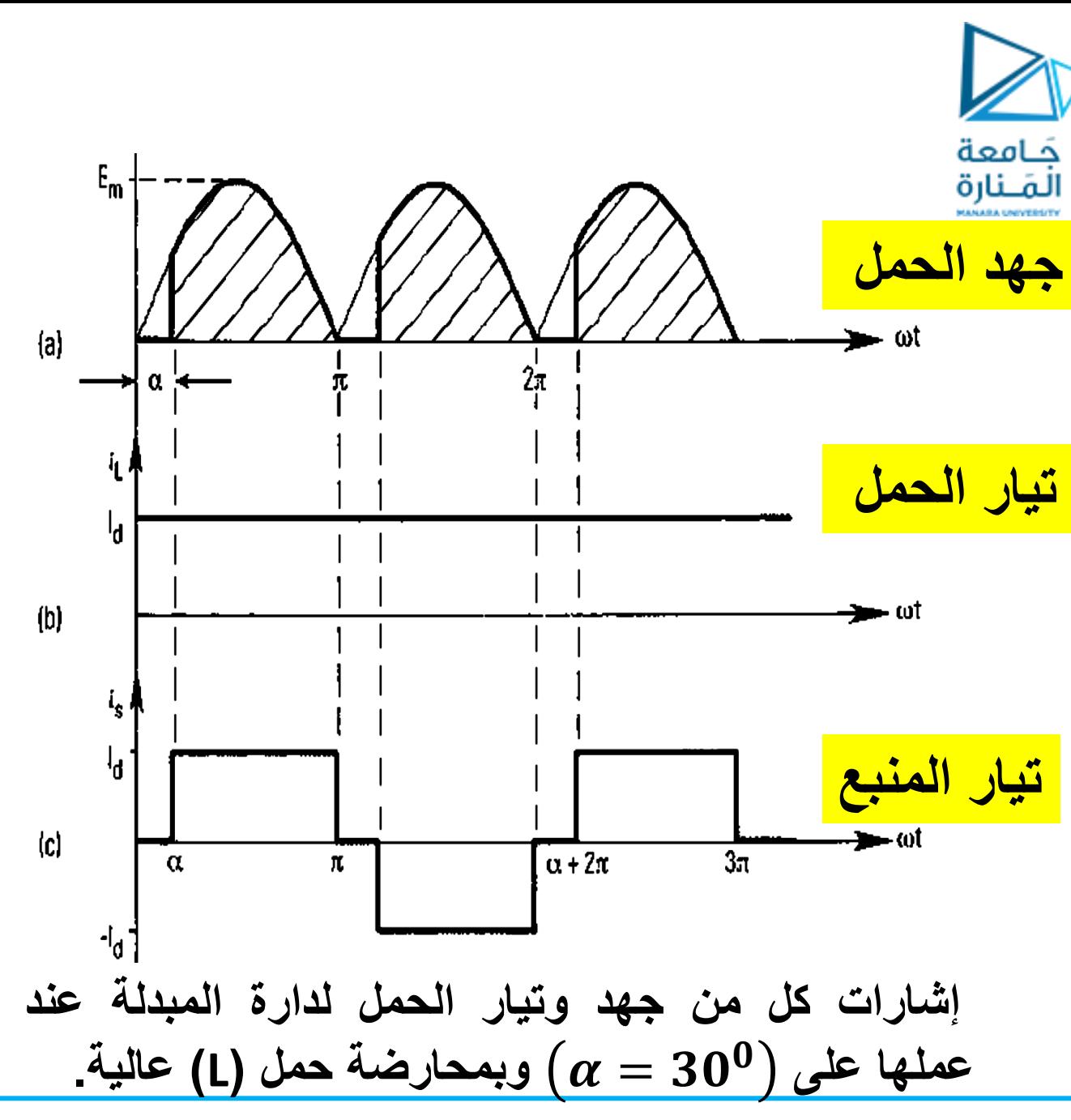

**عمل دارة المبدلة الجسرٌة عند ربط دٌود حر على أطراف حمولة التحرٌضٌة:**

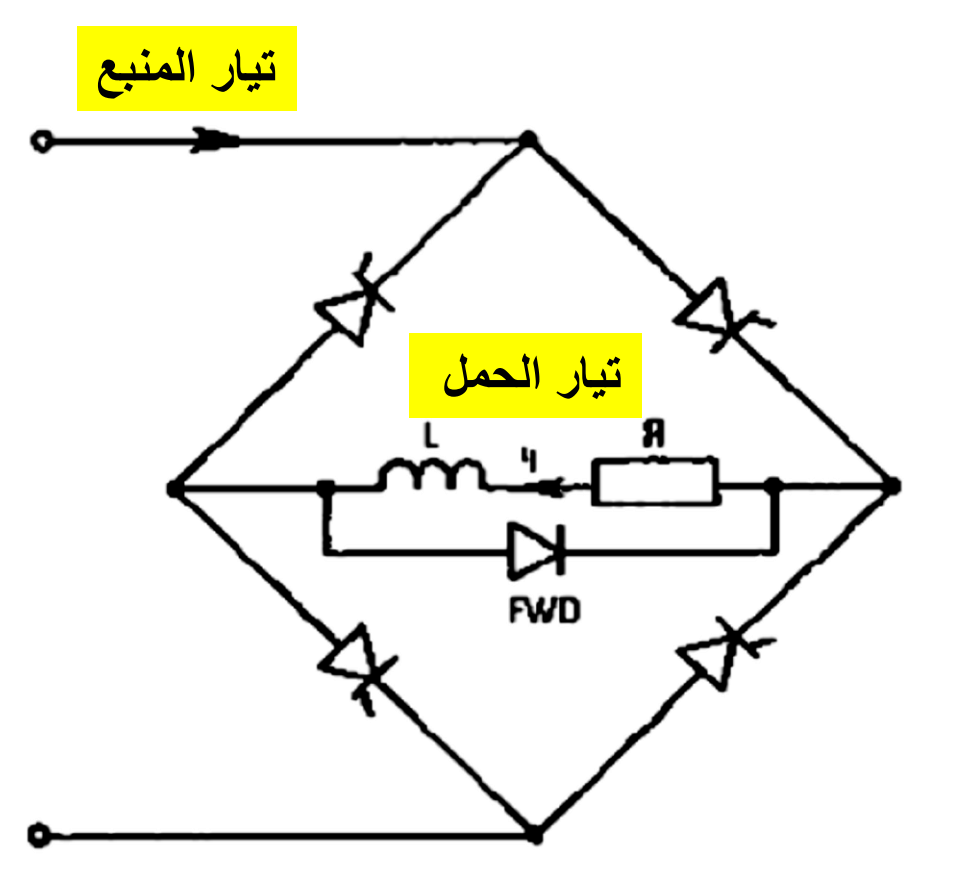

• **القٌمة المتوسطة إلشارة جهد الخرج بالمعادلة:** = = + <sup>=</sup> • **القٌمة المتوسطة لتٌار الحمل بالمعادلة:** • **القٌمة الفعالة لتٌار الحمل:** = • **االستطاعة المصروفة فً )R )واستطاعة المنبع** = = • **عامل استطاعة الدارة**  = α = − • **القٌمة الفعالة لتٌار المنبع:** = = / − = / − **خصائص دارة المبدلة الجسرٌة عند ربط دٌود حر على أطراف حمولة التحرٌضٌة:**

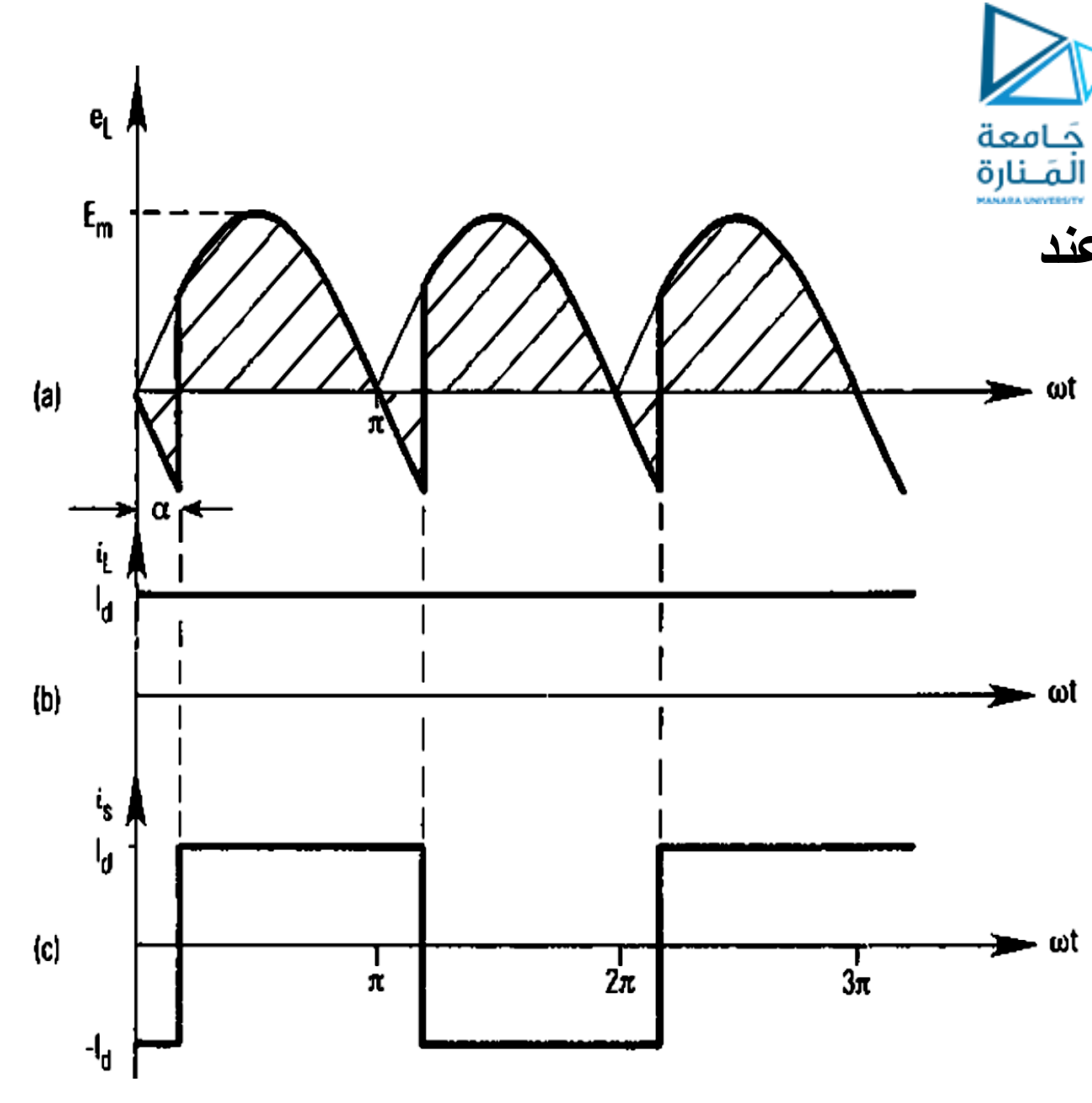

**عمل دارة المبدلة الجسرٌة على حمولة تحرٌضٌة بدون دٌود حر:**

**ٌبٌن الشكل إشارات كل من جهد الحمل وتٌاره عند**  = **وبمحارضة حمل )L )عالٌة جدا.**

**تعطى القٌمة المتوسطة إلشارة جهد الخرج بالمعادلة:**

$$
E_{av} = \frac{1}{\pi} \int_{\alpha}^{\pi + \alpha} E_m \text{.} \sin \omega t \, d\omega t = \frac{2 E_m}{\pi} \cos \alpha
$$

**تتحدد القٌمة المتوسطة لتٌار الحمل بالمعادلة:**

$$
I_{av}=I_d=\frac{E_{av}}{R}
$$

$$
E_L = \frac{E_m}{\sqrt{2}}
$$